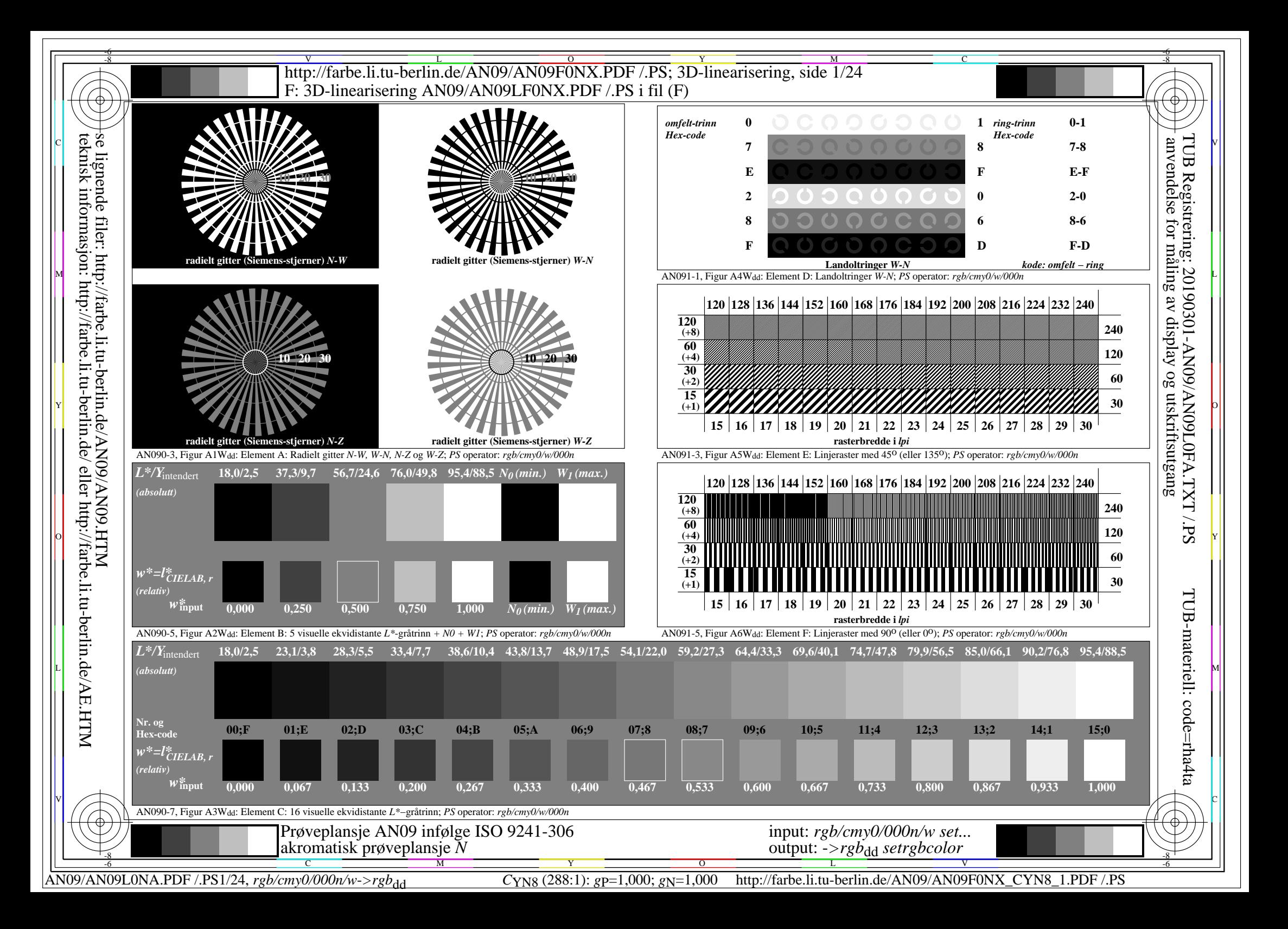

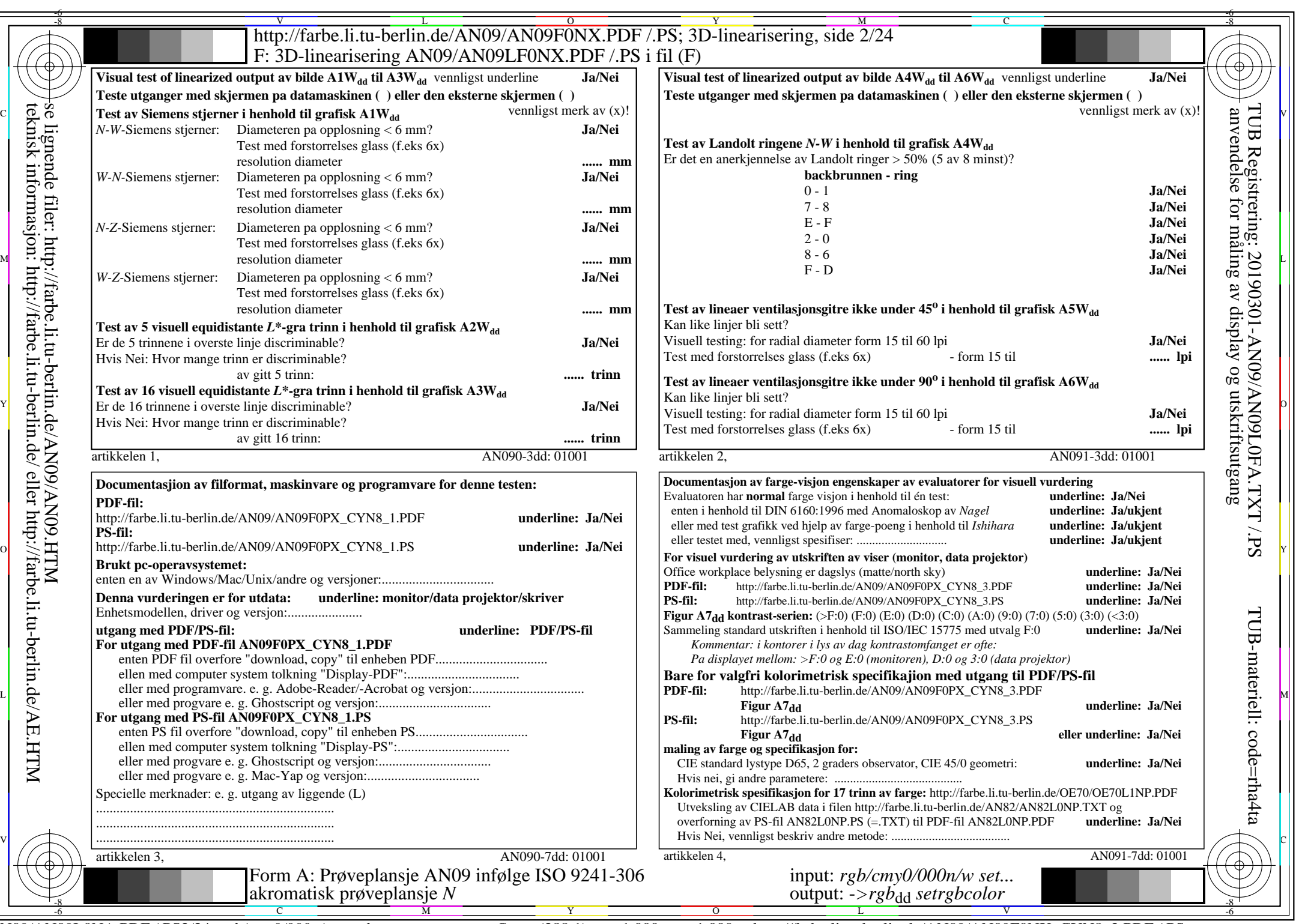

 $ANO9/ANO9LONA.PDF / PS2/24, rgb/cmy0/000n/w>rgb/d$ 

CYN8 (288:1): gp=1,000; gN=1,000 http://farbe.li.tu-berlin.de/AN09/AN09F0NX\_CYN8\_2.PDF /.PS

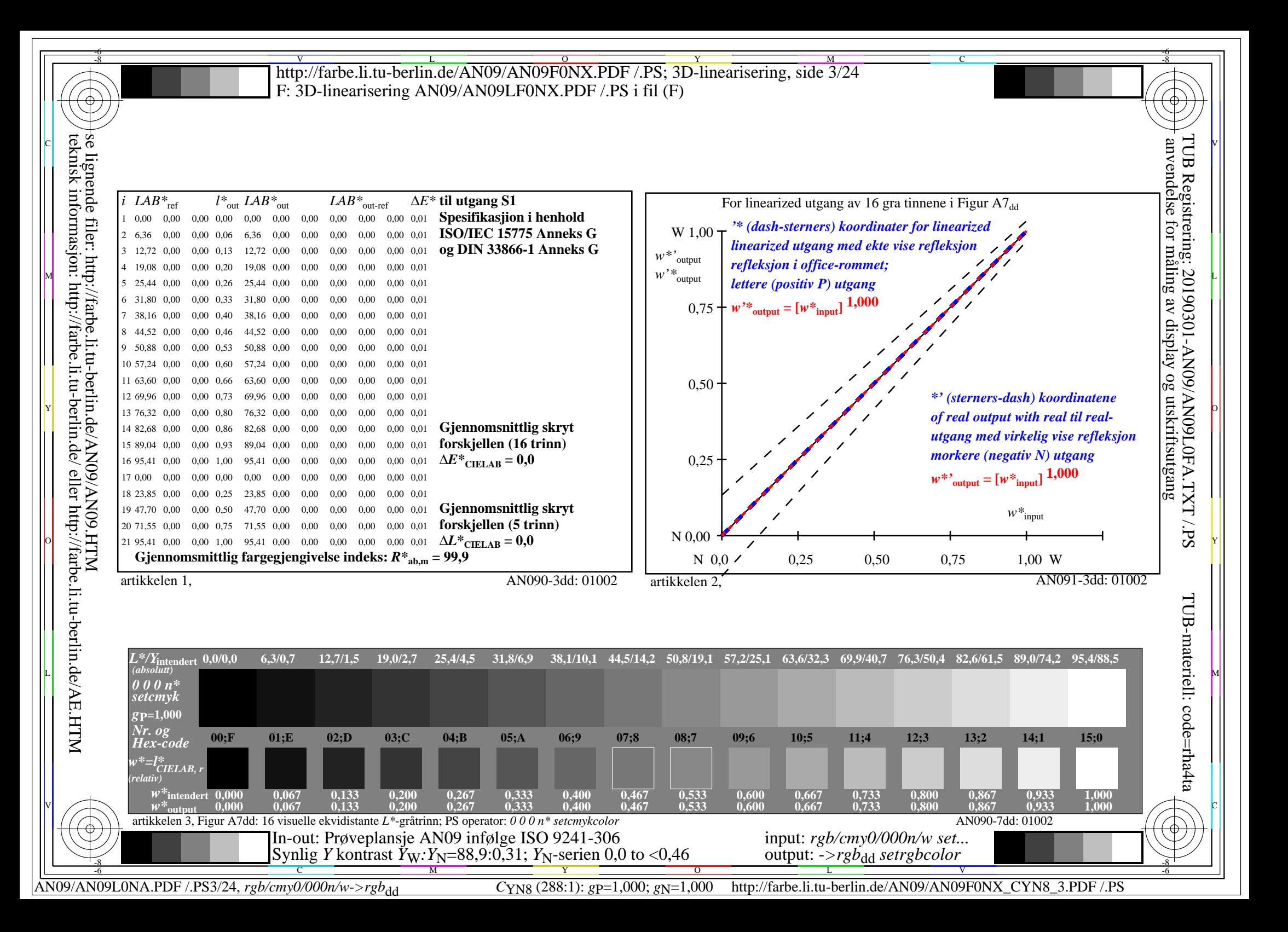

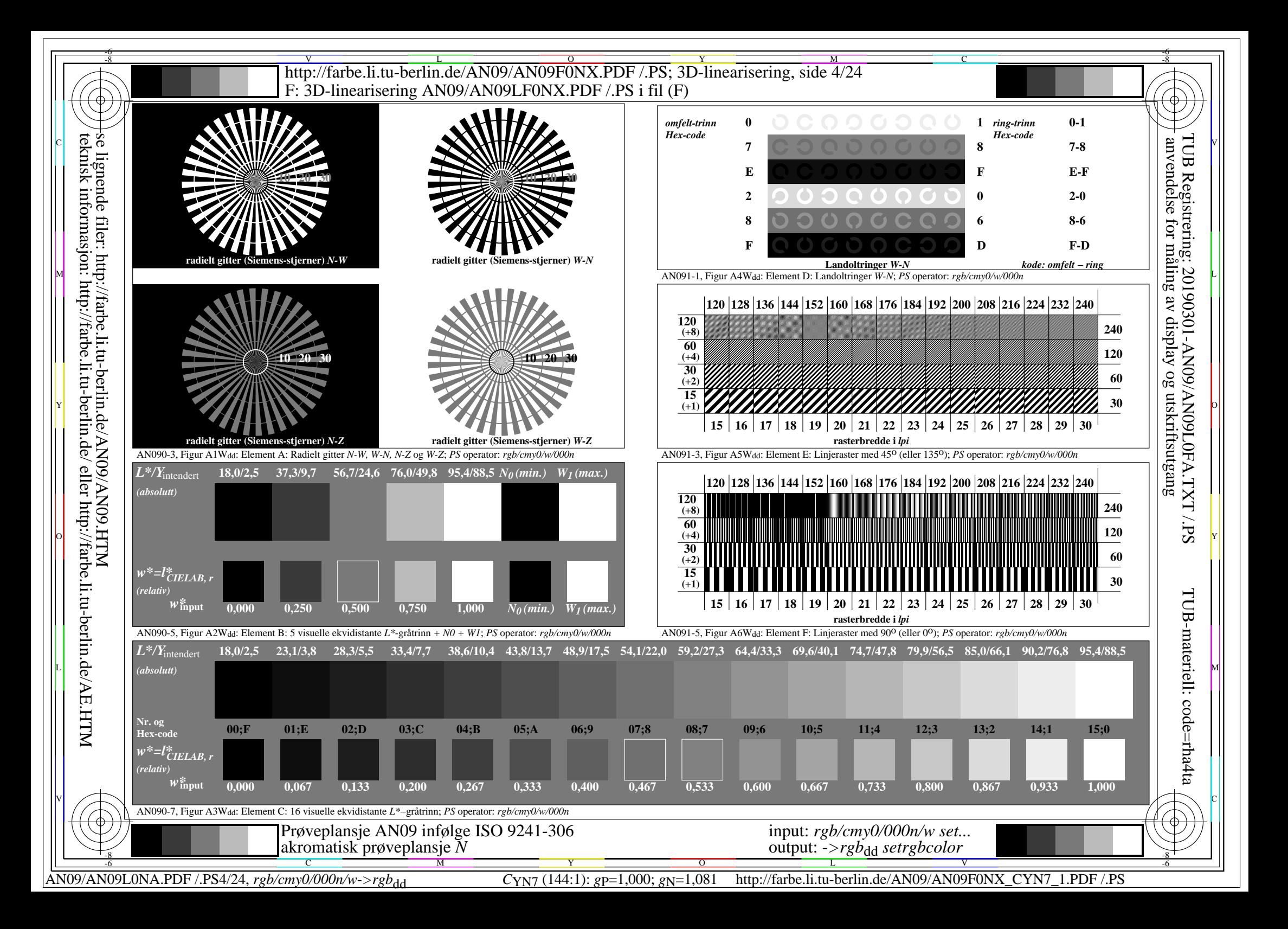

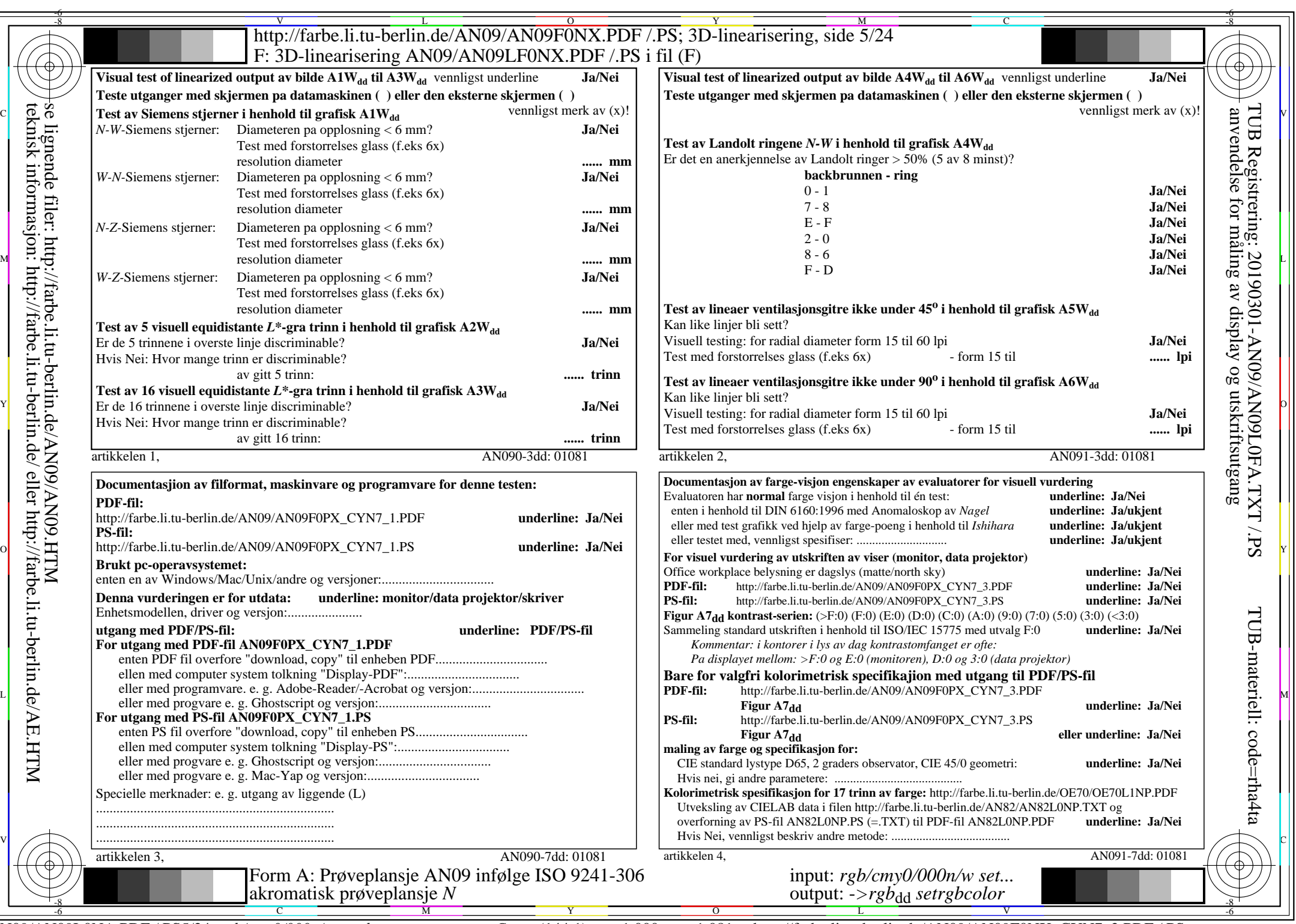

 $ANO9/ANO9LONA.PDF/.PS5/24, rgb/cmy0/000n/w>rgb<sub>dd</sub>$ 

CYN7 (144:1):  $g$ P=1,000;  $g$ N=1,081 http://farbe.li.tu-berlin.de/AN09/AN09F0NX\_CYN7\_2.PDF /.PS

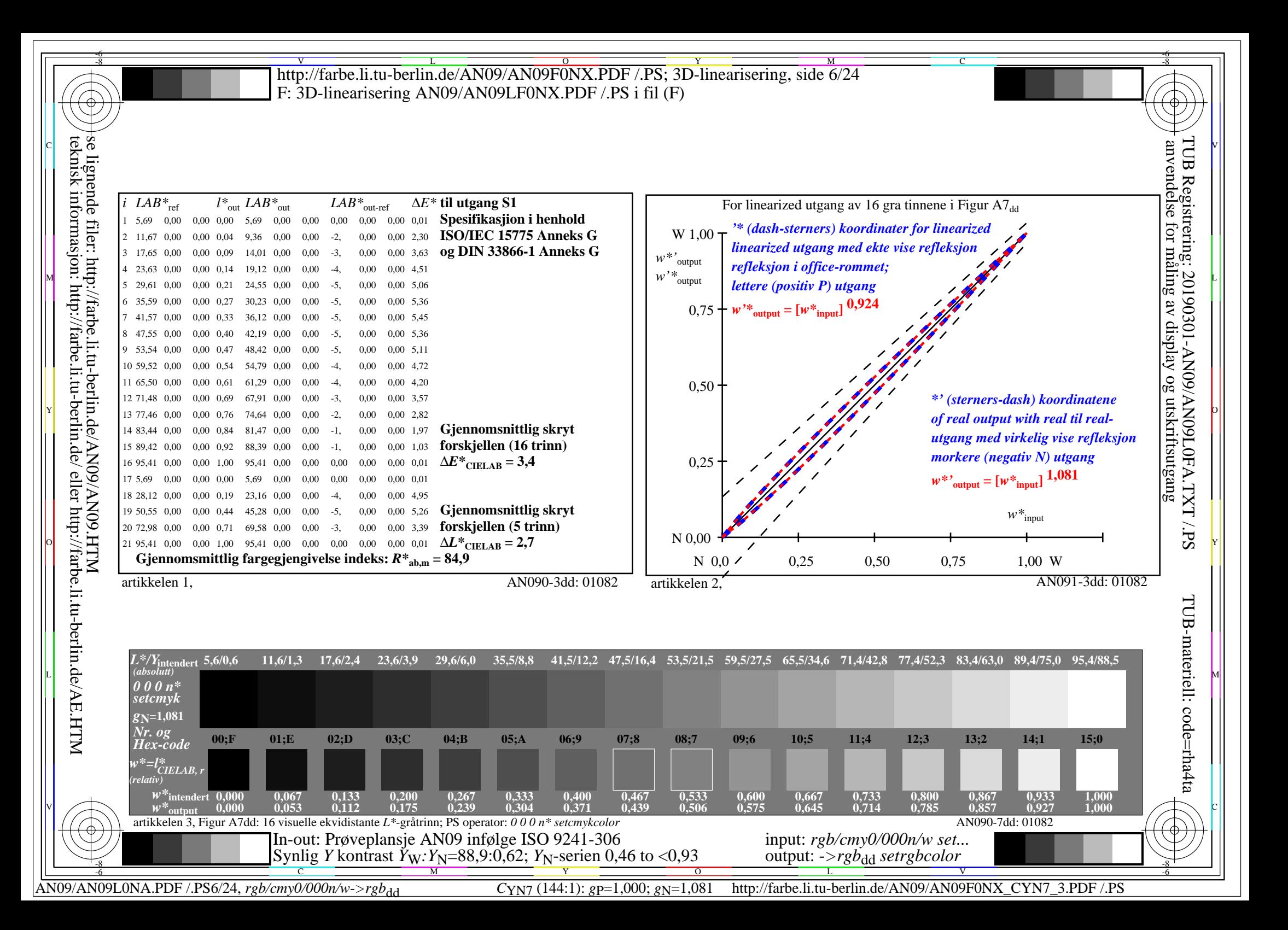

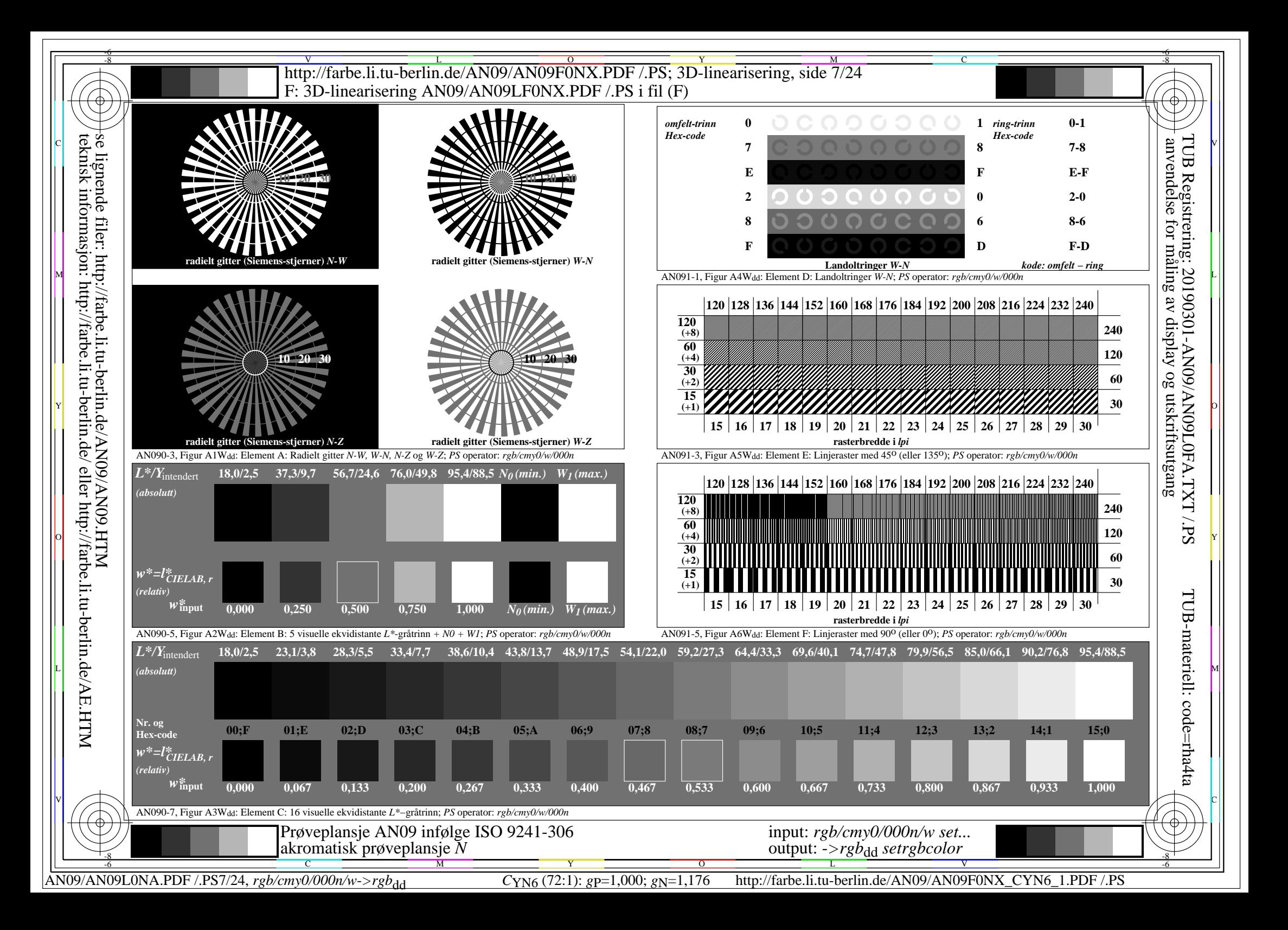

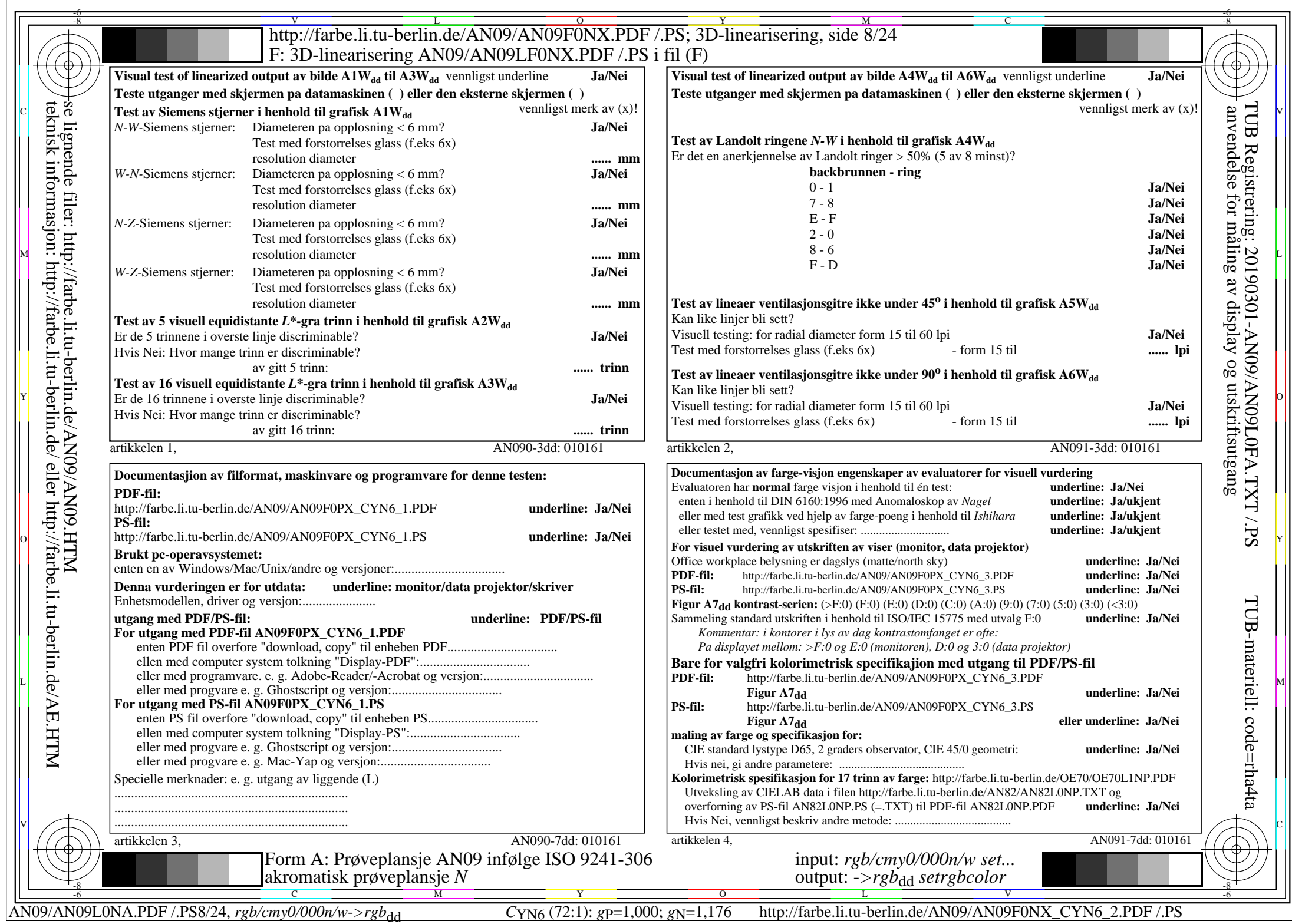

CYN6 (72:1): gp=1,000; gN=1,176 http://farbe.li.tu-berlin.de/AN09/AN09F0NX\_CYN6\_2.PDF /.PS

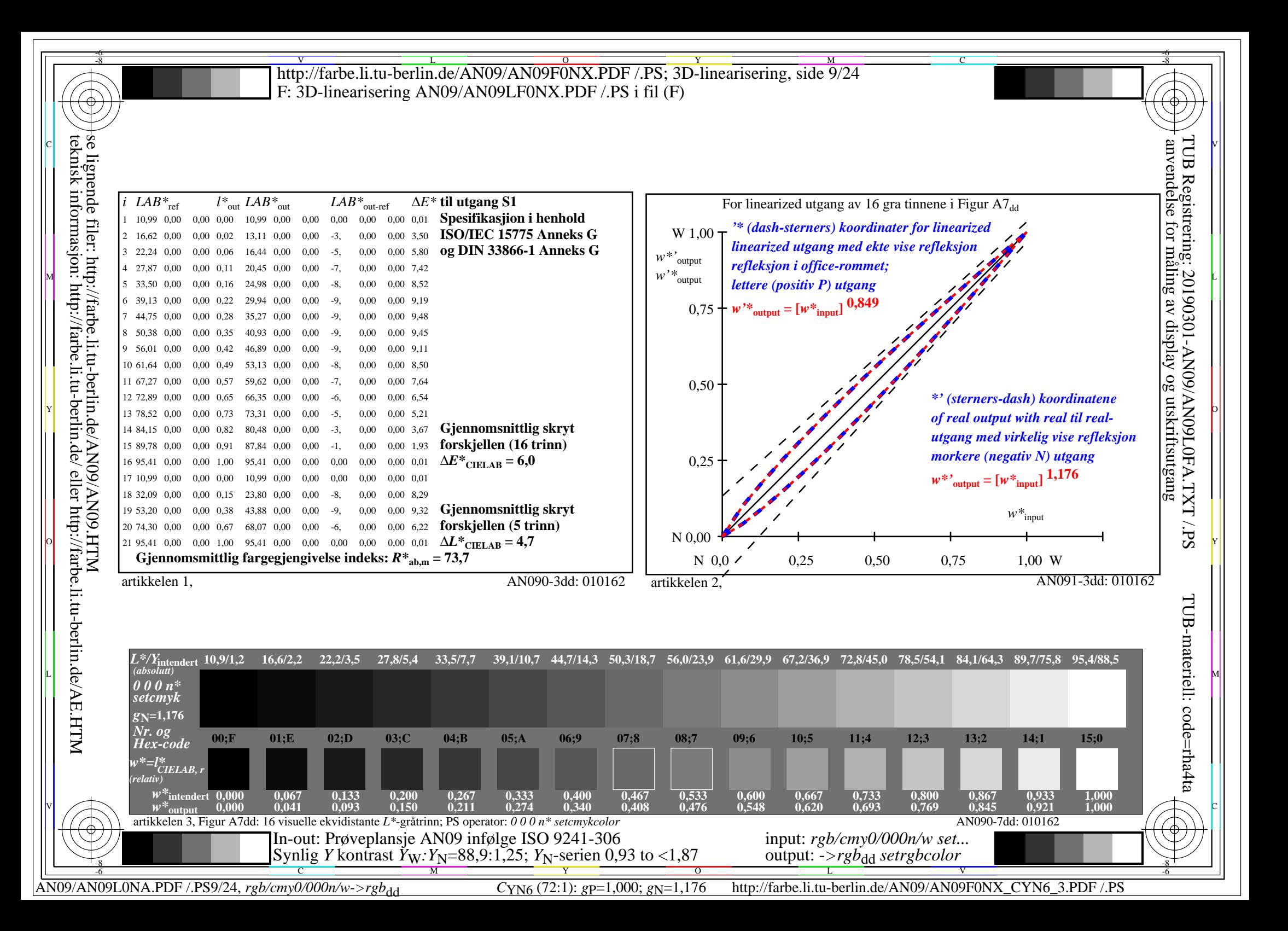

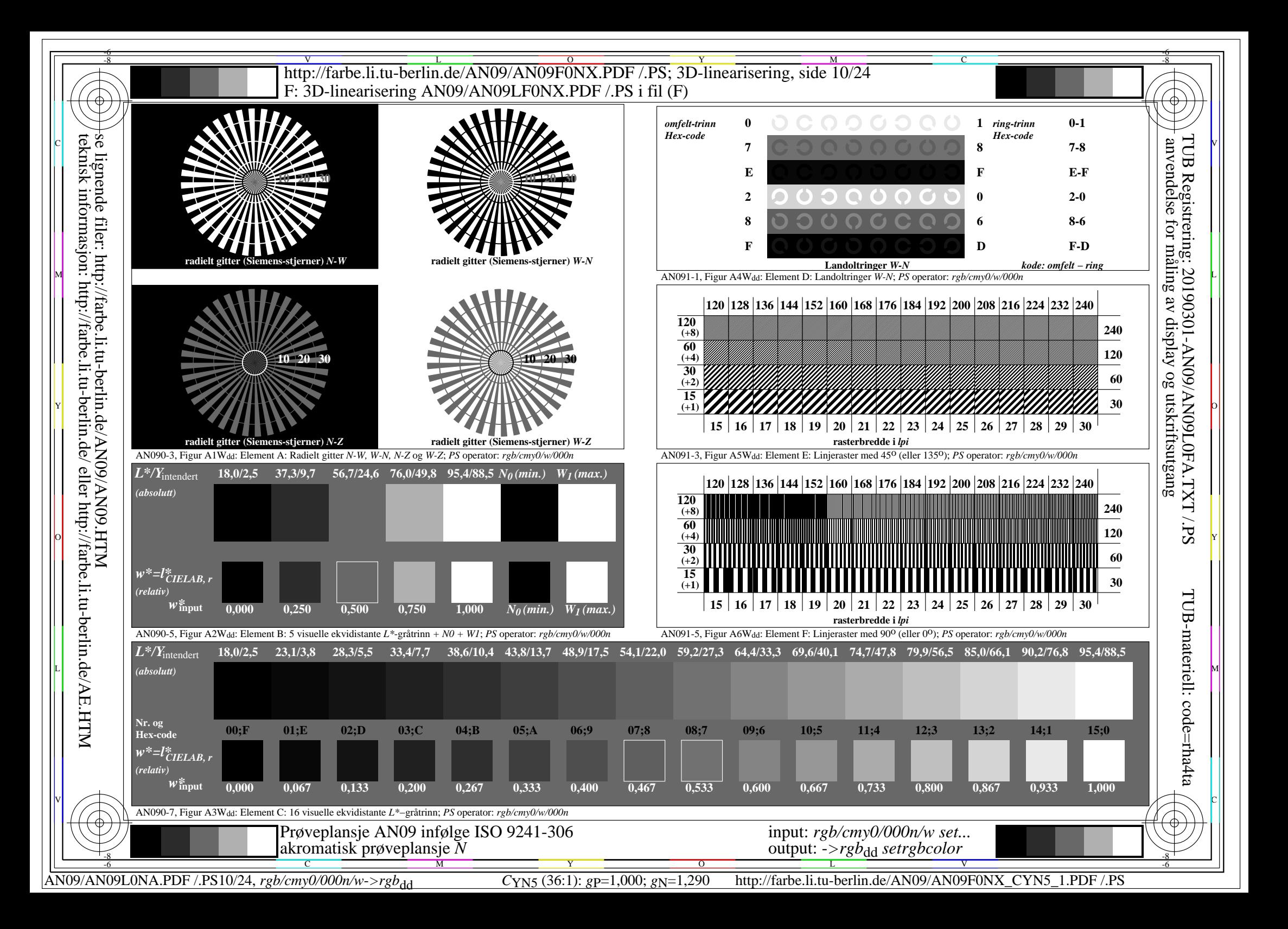

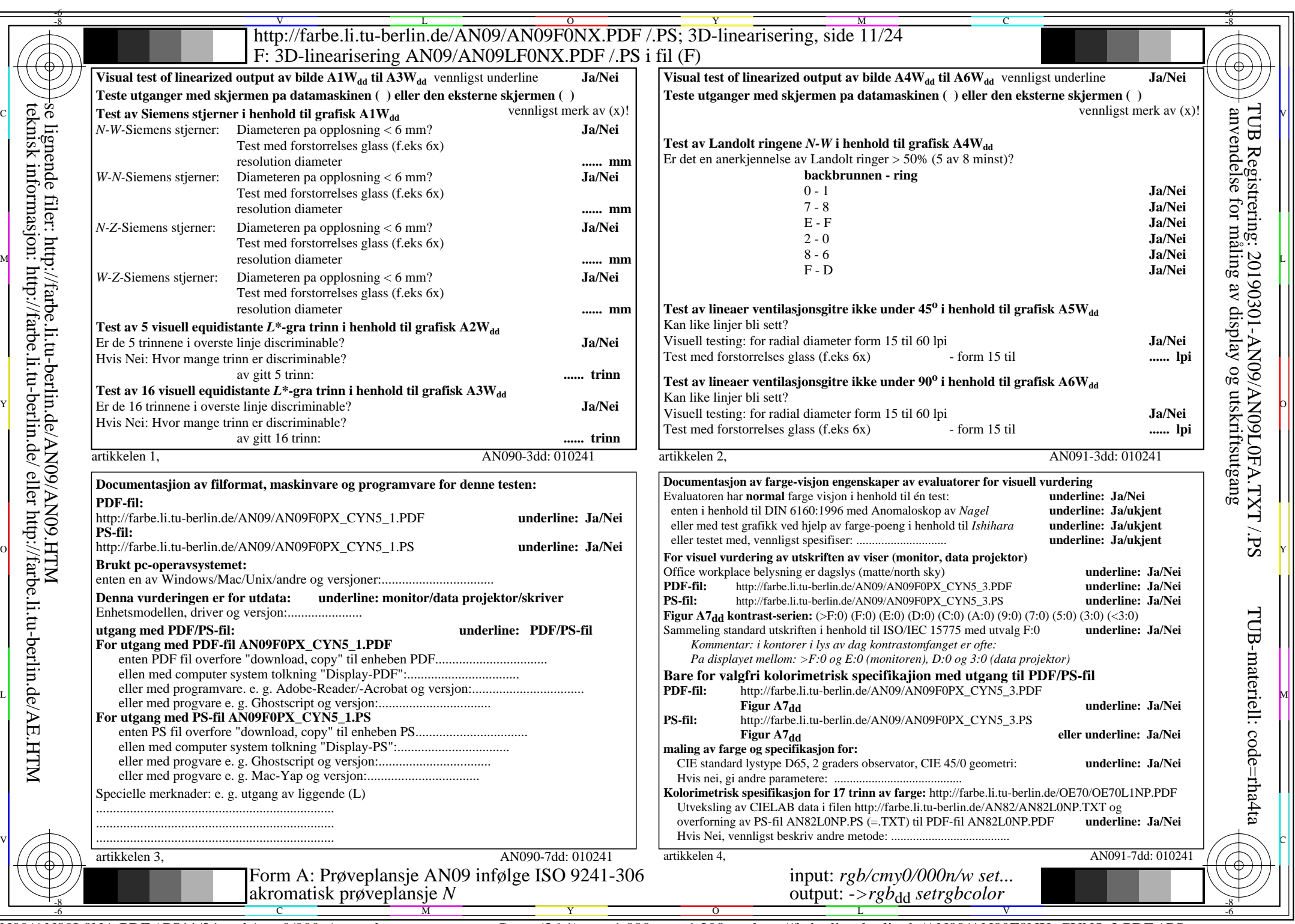

AN09/AN09L0NA.PDF /.PS11/24, *rgb/cmy0/000n/w*-*>rgb*dd *C*YN5 (36:1): *g*P=1,000; *g*N=1,290 http://farbe.li.tu-berlin.de/AN09/AN09F0NX\_CYN5\_2.PDF /.PS

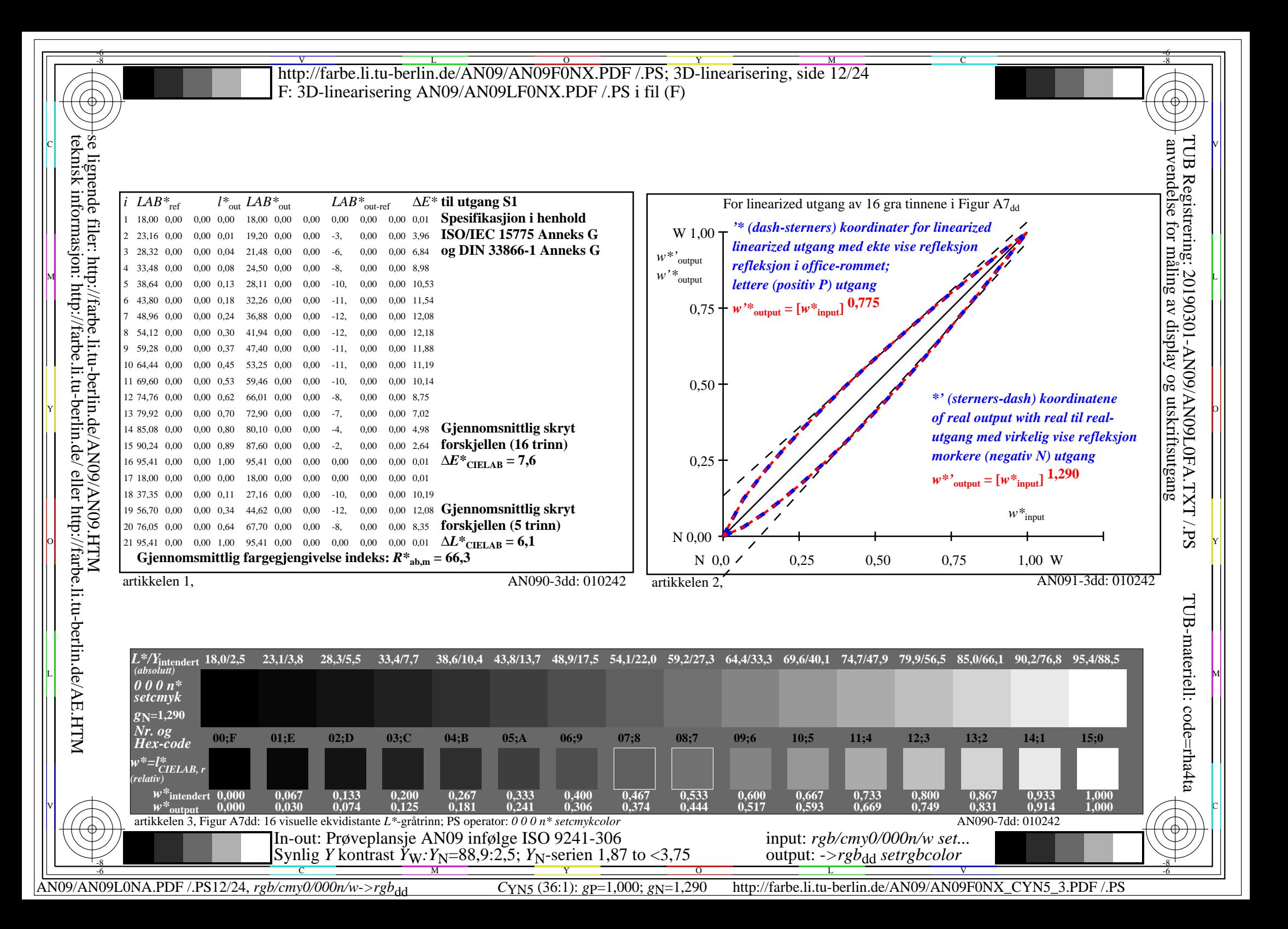

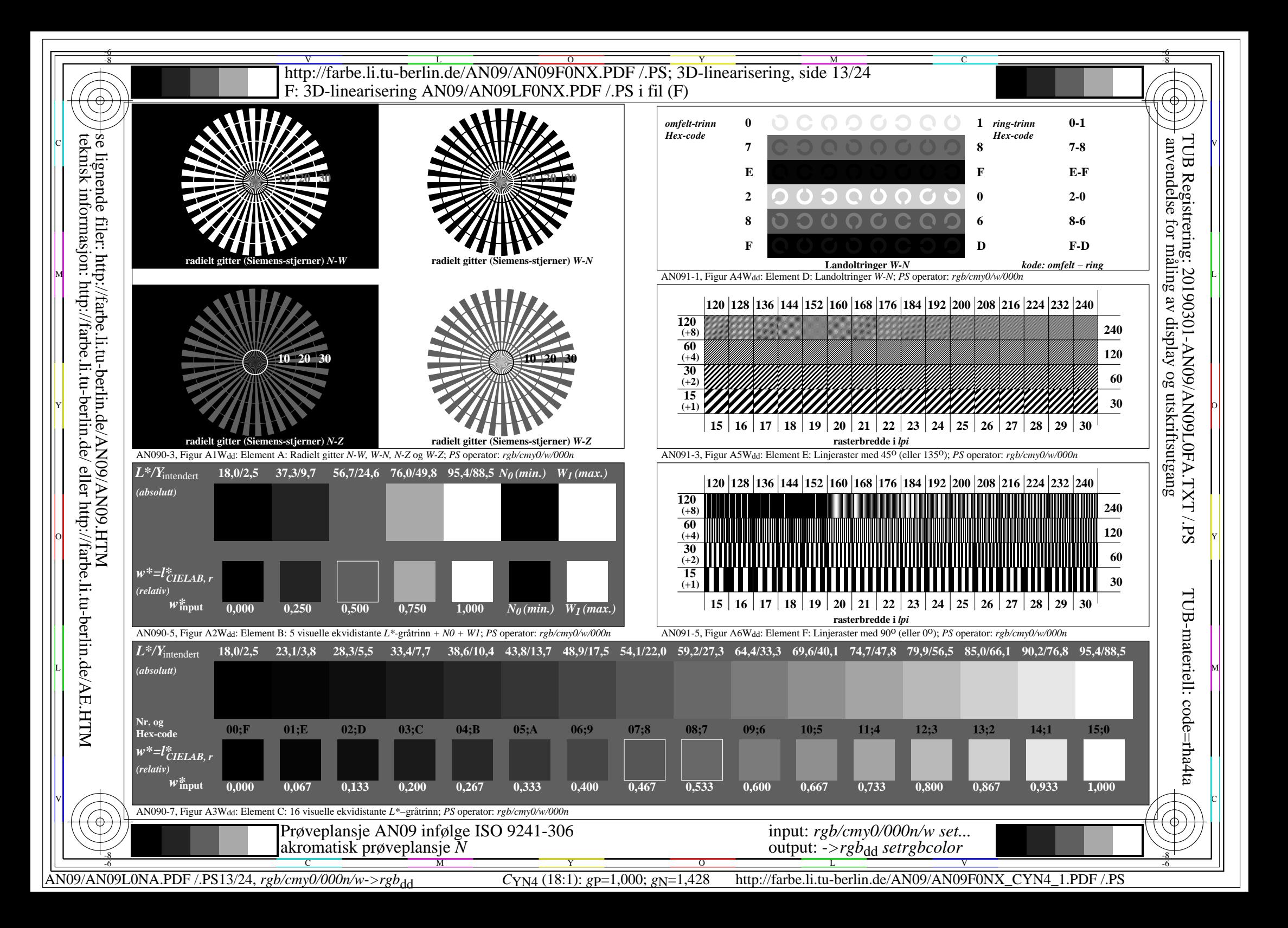

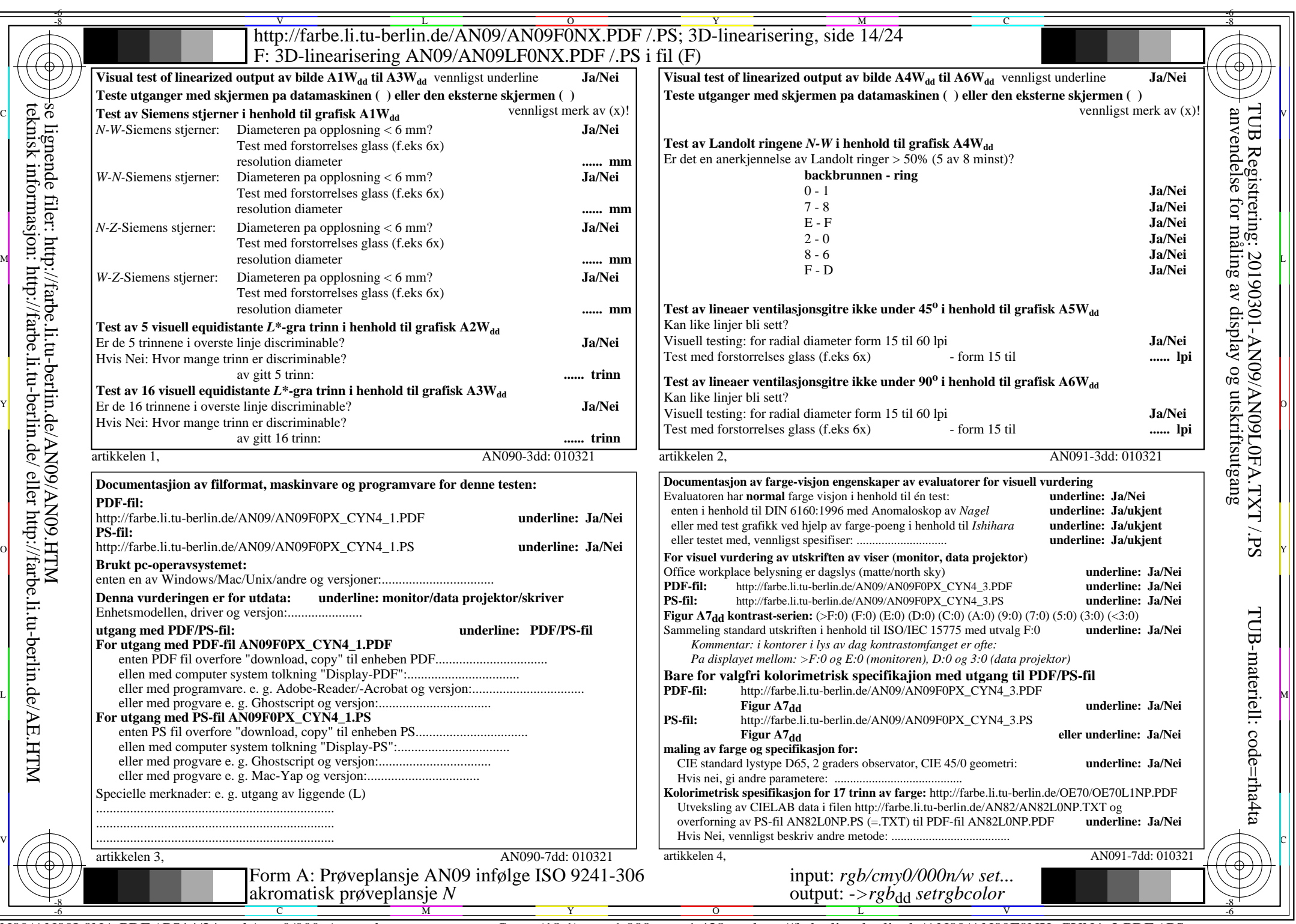

AN09/AN09L0NA.PDF /.PS14/24, *rgb/cmy0/000n/w*-*>rgb*dd *C*YN4 (18:1): *g*P=1,000; *g*N=1,428 http://farbe.li.tu-berlin.de/AN09/AN09F0NX\_CYN4\_2.PDF /.PS

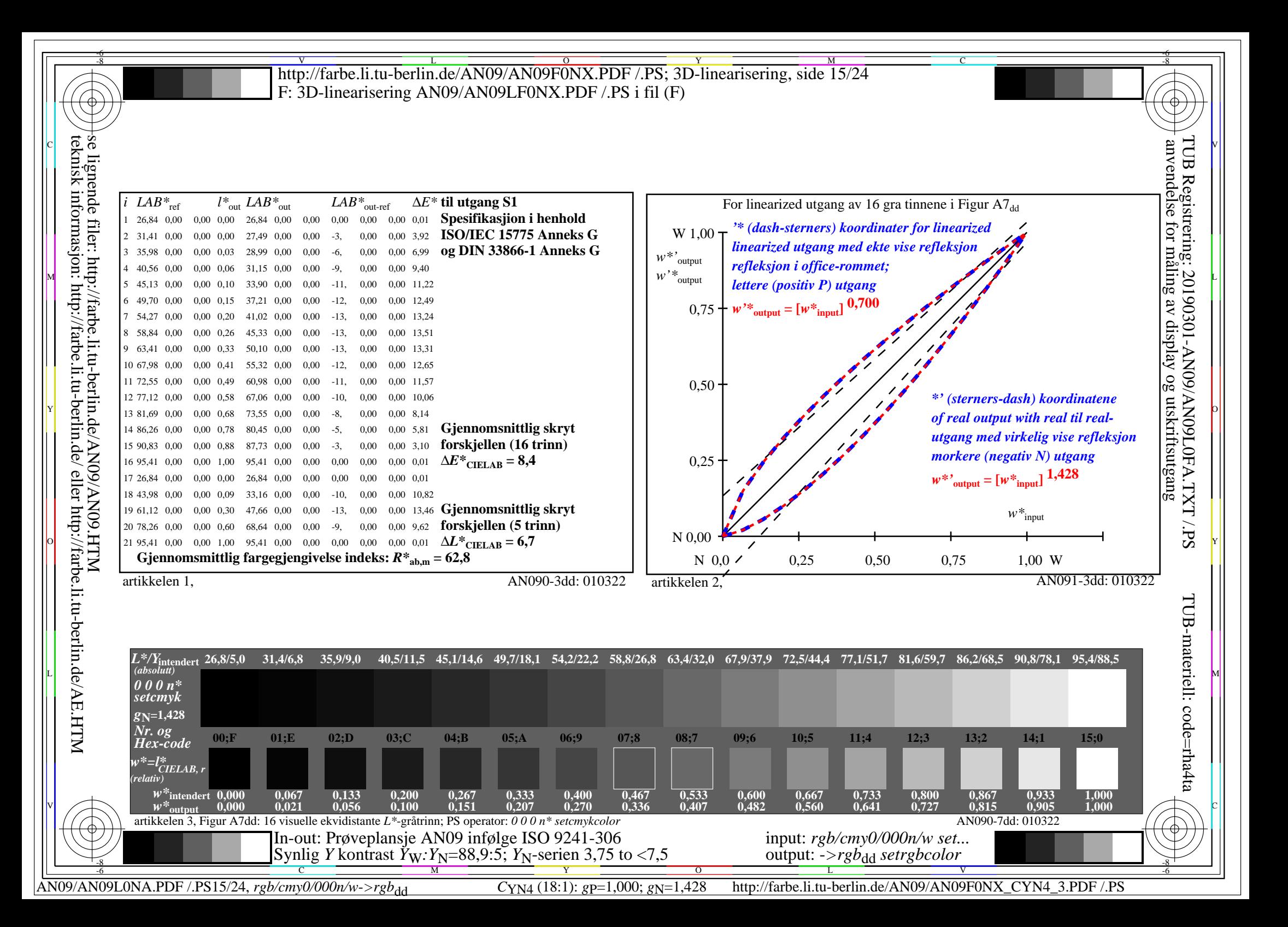

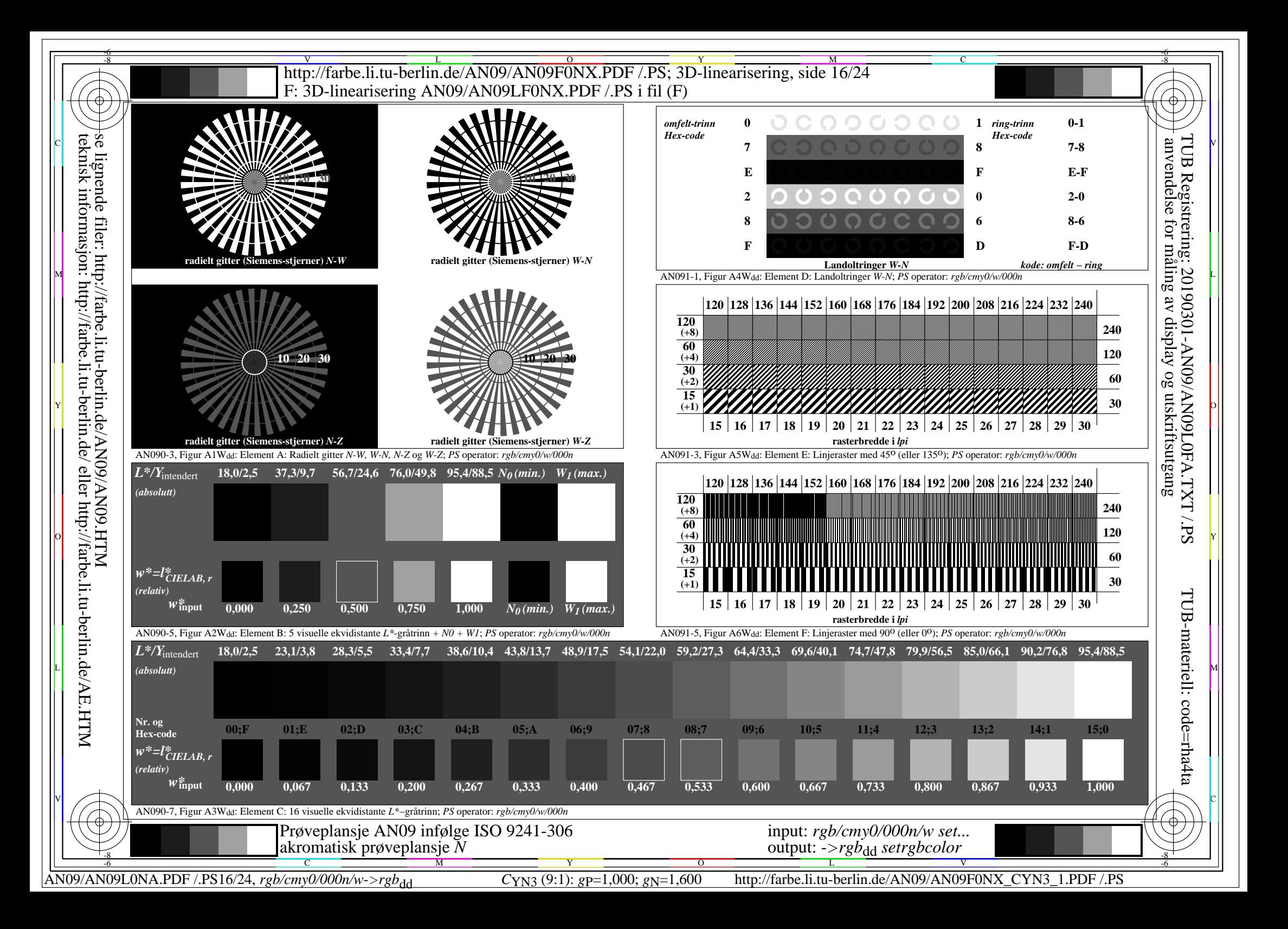

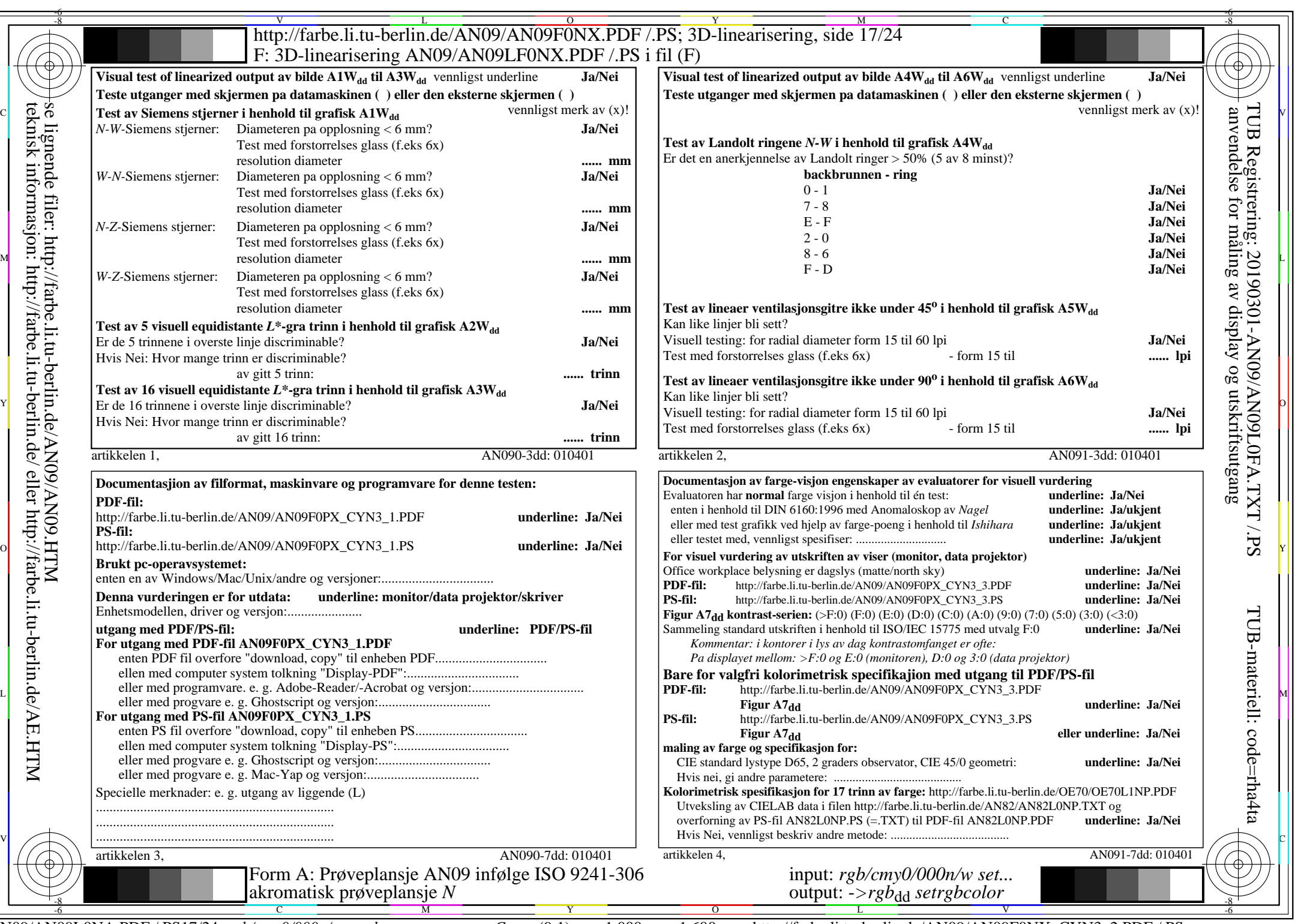

AN09/AN09L0NA.PDF /.PS17/24, *rgb/cmy0/000n/w*-*>rgb*dd *C*YN3 (9:1): *g*P=1,000; *g*N=1,600 http://farbe.li.tu-berlin.de/AN09/AN09F0NX\_CYN3\_2.PDF /.PS

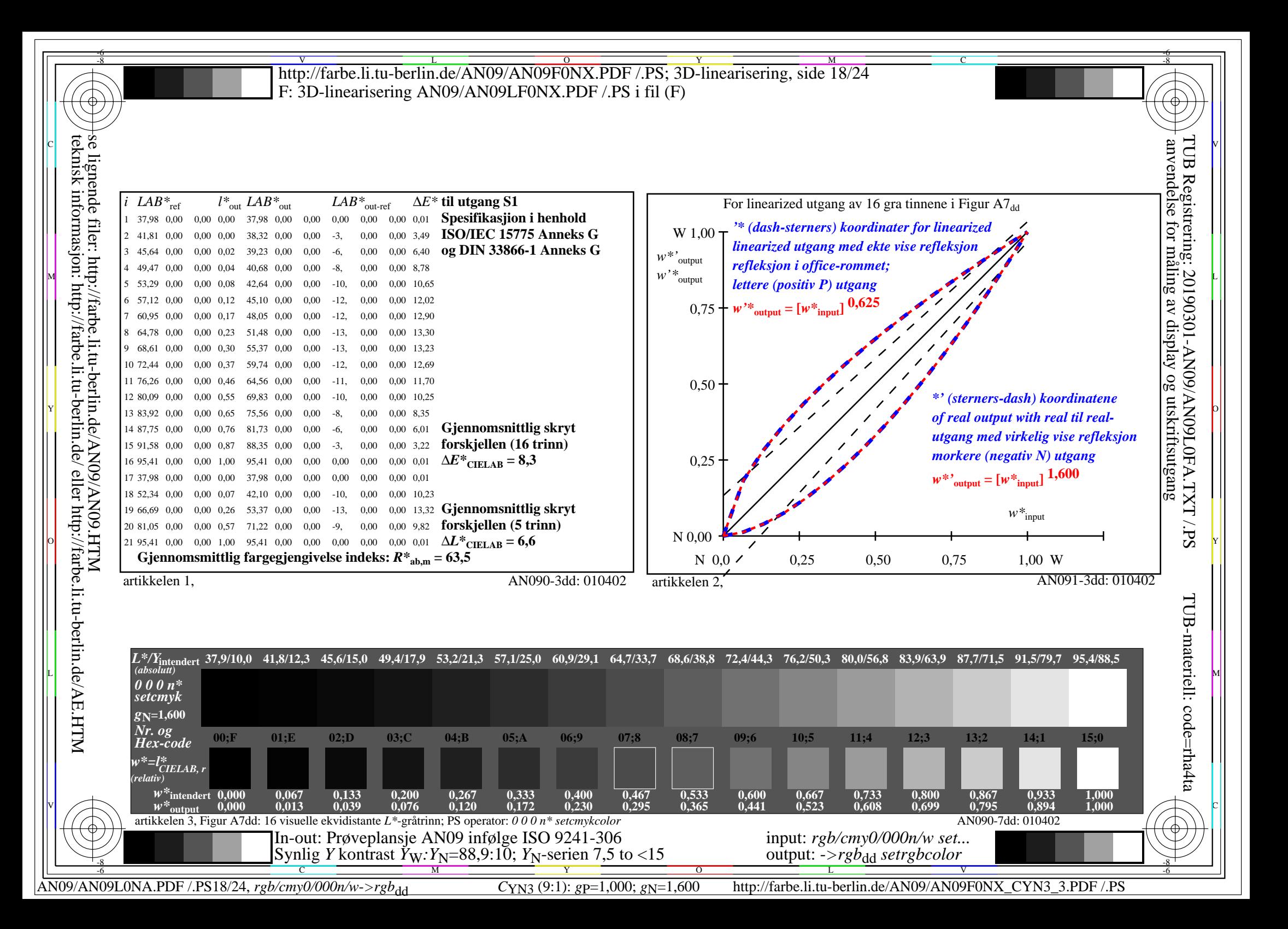

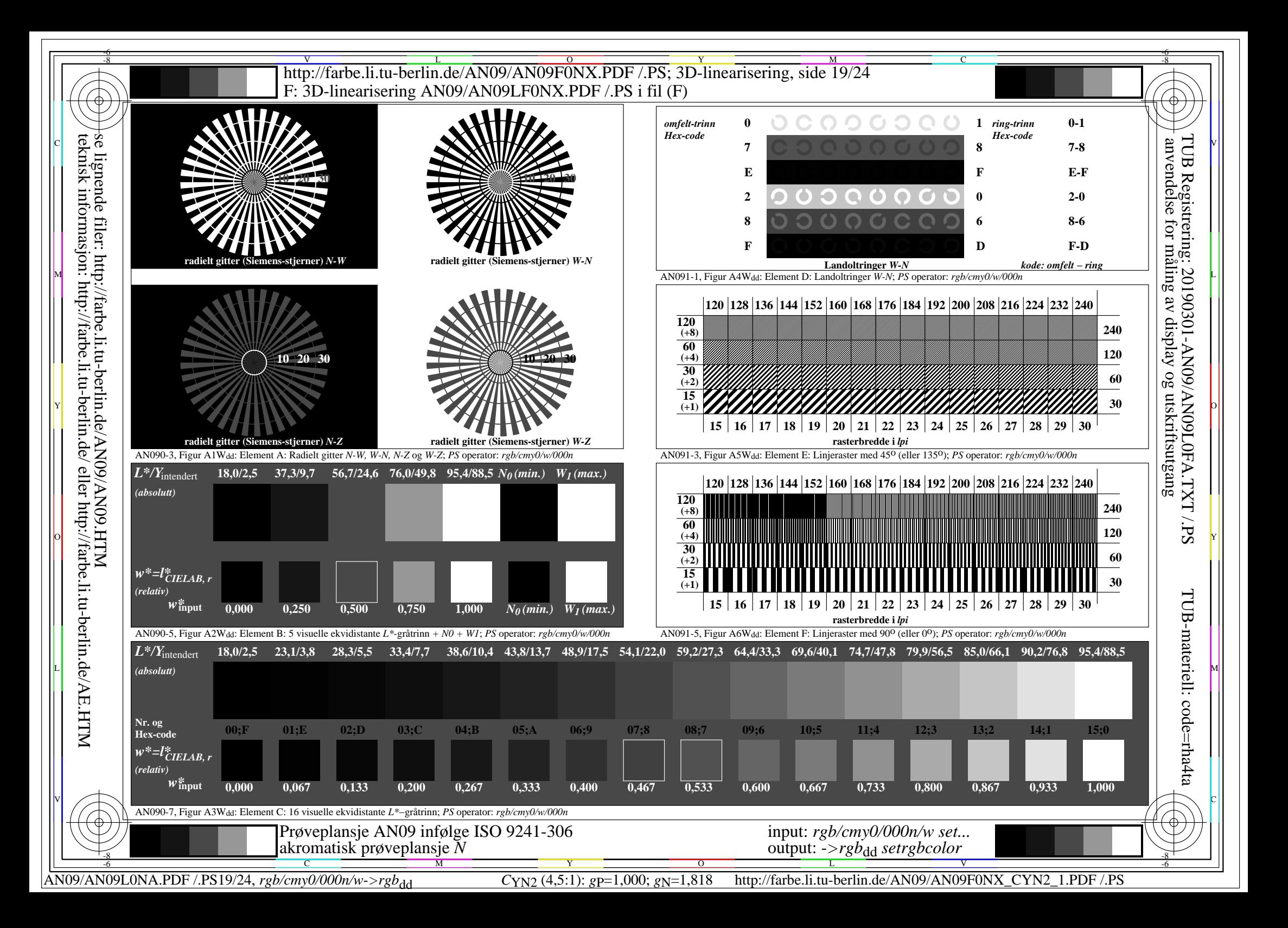

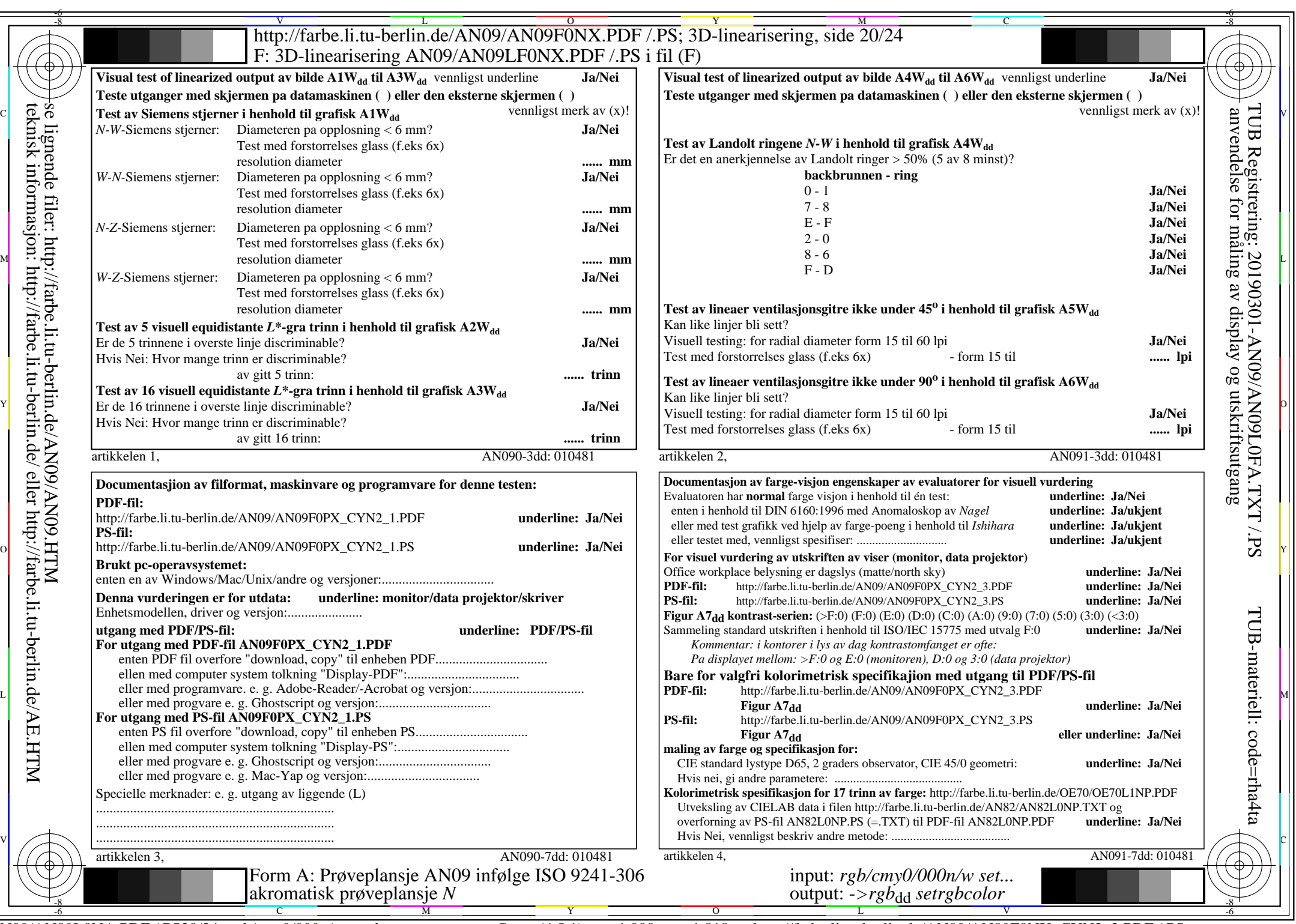

CYN2 (4,5:1):  $g$ p=1,000;  $g$ <sub>N</sub>=1,818 http://farbe.li.tu-berlin.de/AN09/AN09F0NX\_CYN2\_2.PDF /.PS

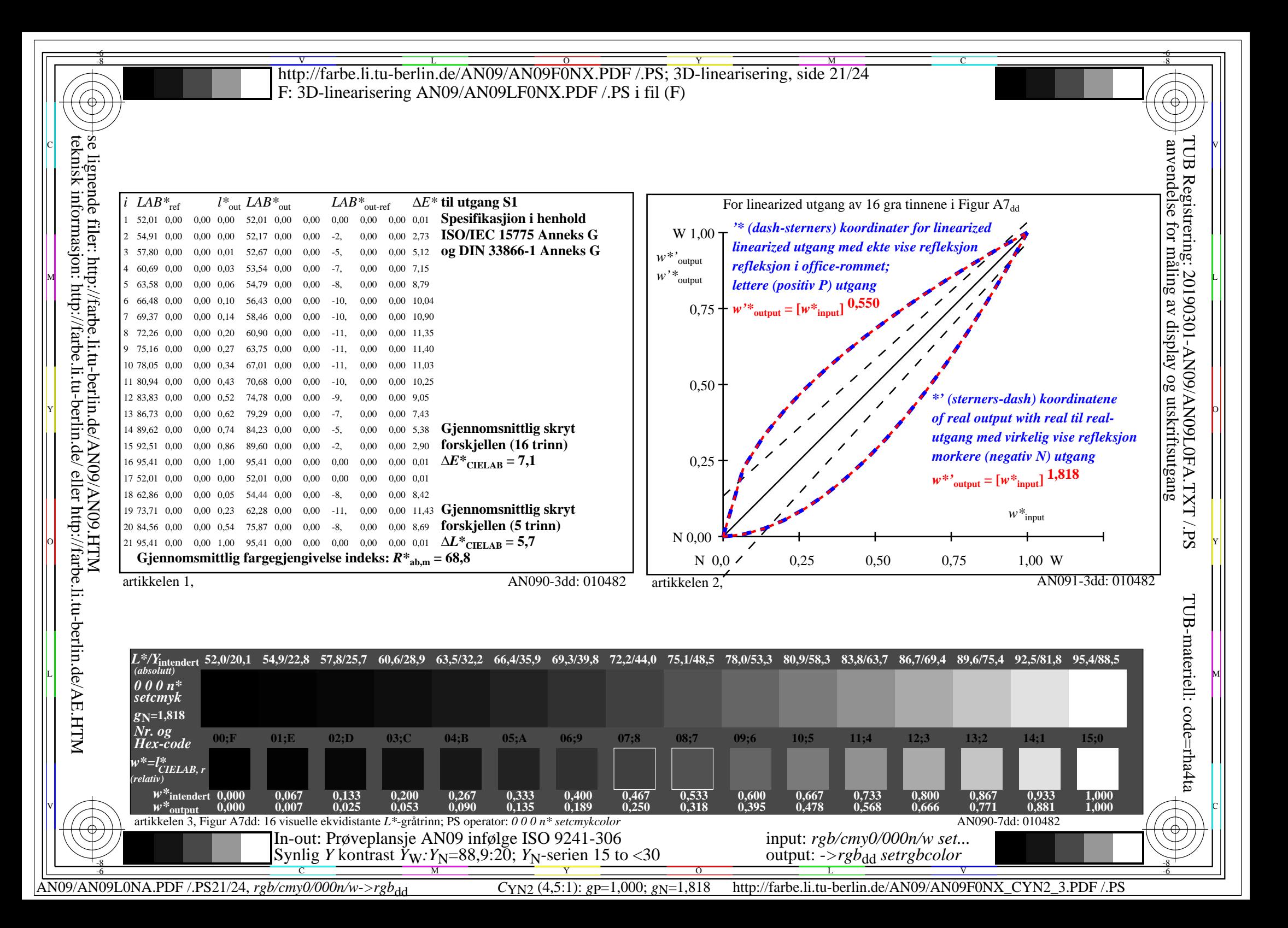

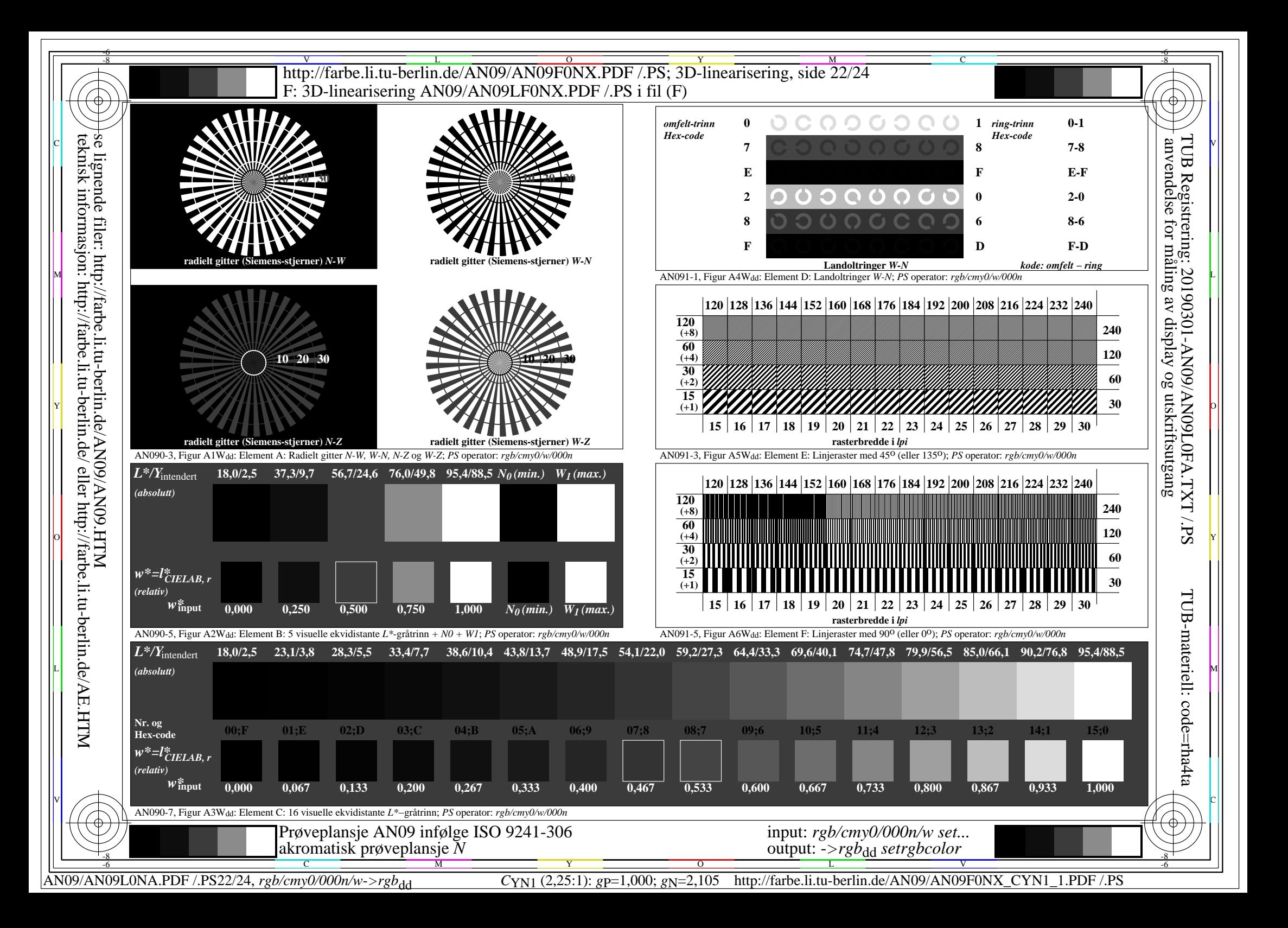

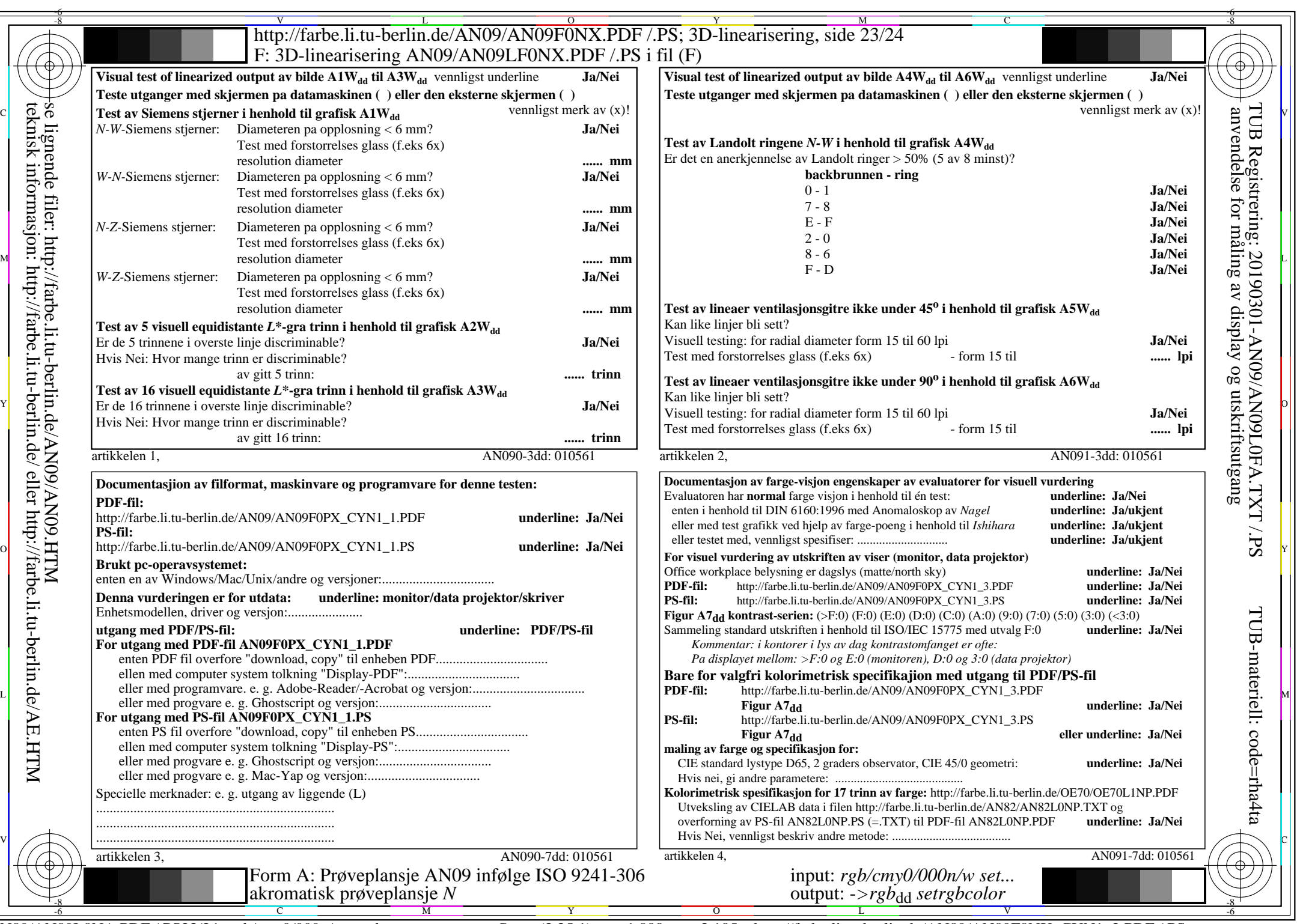

 $ANO9/ANO9LONA.PDF/.PS23/24, rgb/cmy0/000n/w->rgb]$ 

CYN1 (2,25:1):  $g$ p=1,000;  $g$ <sub>N</sub>=2,105 http://farbe.li.tu-berlin.de/AN09/AN09F0NX\_CYN1\_2.PDF /.PS

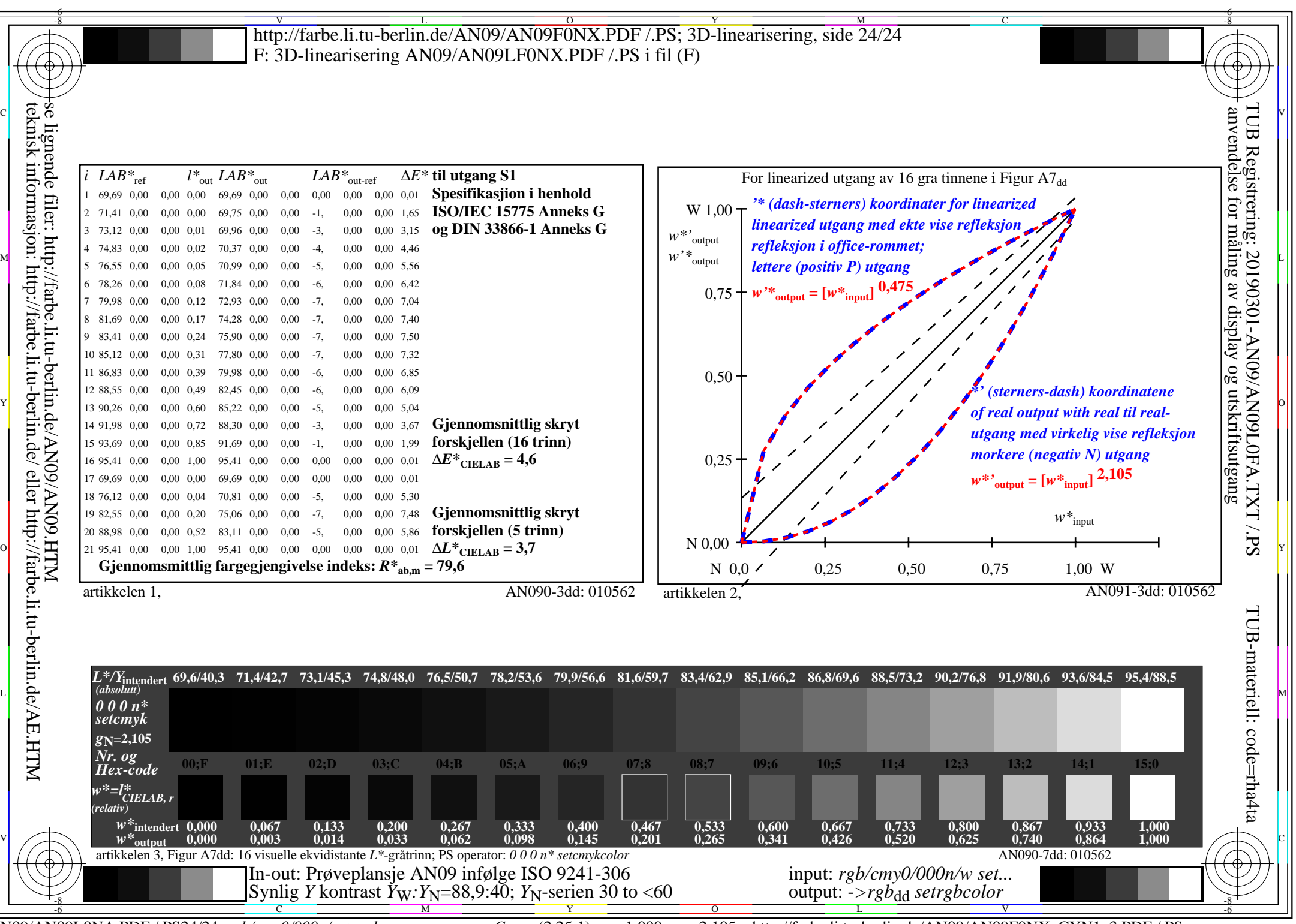

AN09/AN09L0NA.PDF /.PS24/24, *rgb/cmy0/000n/w*-*>rgb*dd *C*YN1 (2,25:1): *g*P=1,000; *g*N=2,105 http://farbe.li.tu-berlin.de/AN09/AN09F0NX\_CYN1\_3.PDF /.PS